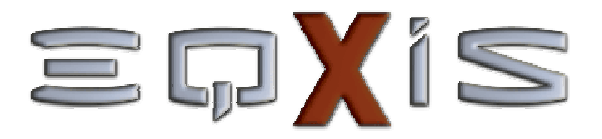

### Social Indicators and Equity Information System on

The following pages present the main features of the "Information System on Social Indicators and Equity".

Please click on the mouse to *advance slides* at any time or <mark>right-click</mark> on the mouse to display a *menu*.

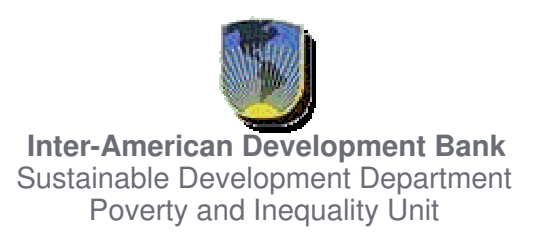

is an informational tool that presents data on social indicatorsfor monitoring development goals disaggregated by:

- L. income quintile,
- $\mathcal{L}_{\mathrm{max}}$ gender,
- $\mathcal{L}^{\mathcal{A}}$ geographical regions,
- L. **E** urban/rural area, and,
- L. **E** race/ethnicity

Indicators presented in this tool were calculated from households' surveys data from the MECOVI Databank.

# displays information through maps, charts and tables:

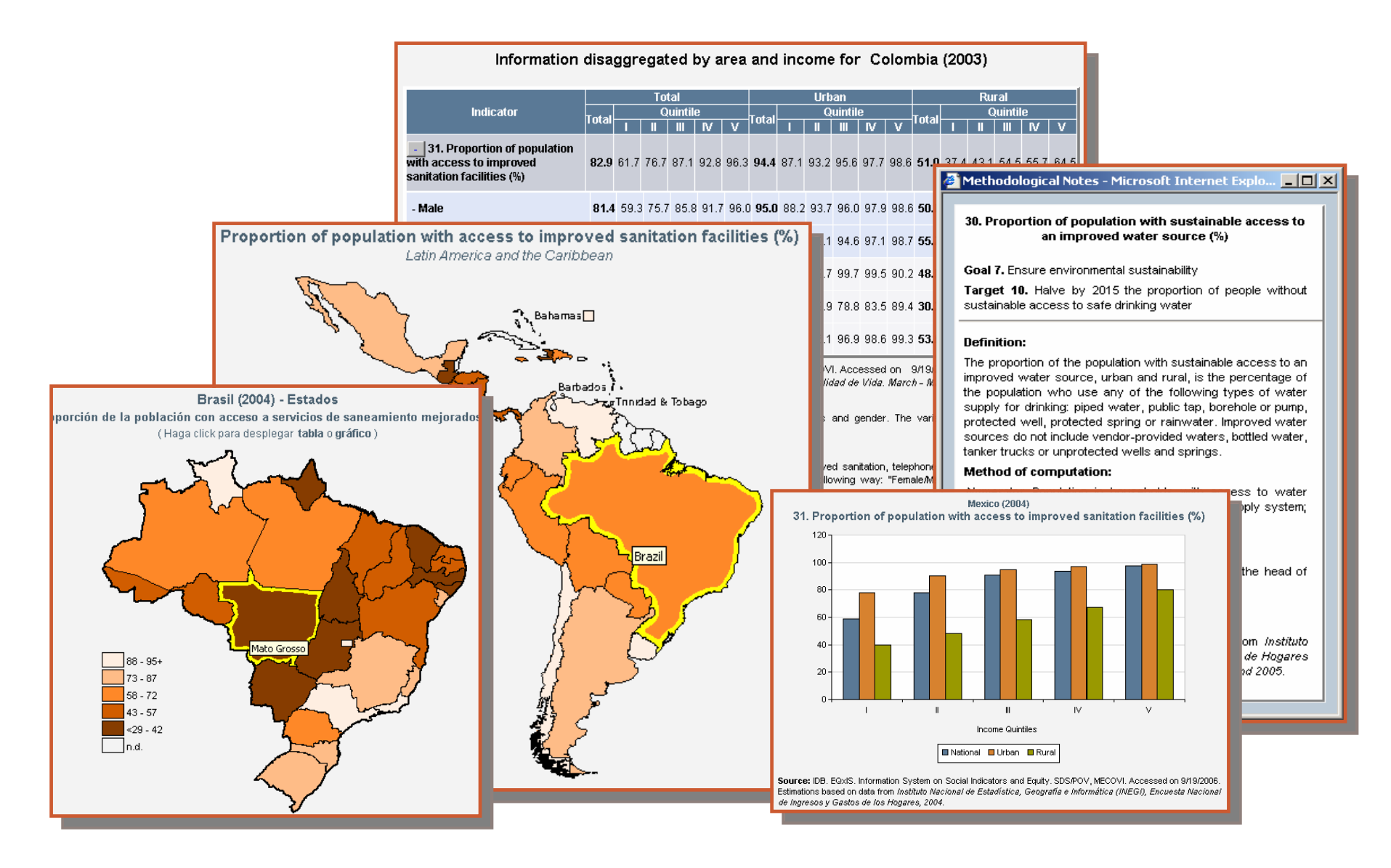

# includes information on available indicators by country:

Argentina

Belize Bolivia

Brazil

Chile

 $6.$ 

8a.

8b.

 $9.$ 

Colombia

#### CHARTS TABLES ACCESS GAPS **eQ.IS**

- eQ\_IS presents disaggregated data
- on social indicators.
- Different data display options are available within charts and tables.
- Estimations have information regarding their statistical confidence.
- Data has been calculated for four points in time and 20 countries of Latin America and the Caribbean.
- Contact **eQ<sub>v</sub>IS** & about us.
- Disclaimer

#### **List of Countries**

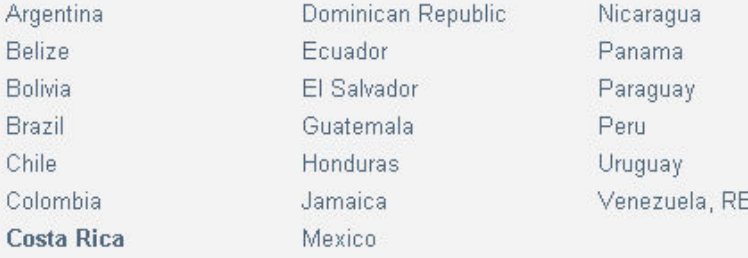

#### View list of available indicators

9.1. Ratio of girls to boys in

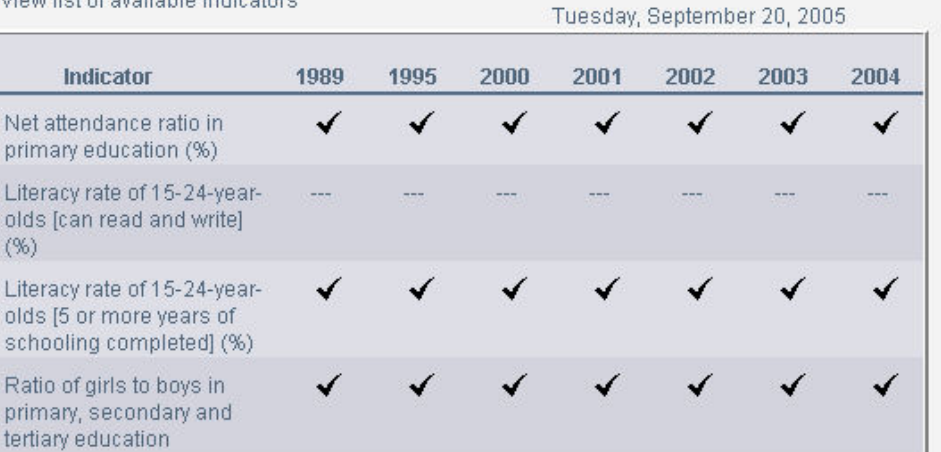

 $\sqrt{2}$ 

 $\checkmark$ 

Last updated:

 $\mathcal{L}$ 

 $\mathcal{L}$ 

## In  $\Xi \boxdot \bigvee$  is users can view information through charts generated selecting different criteria:

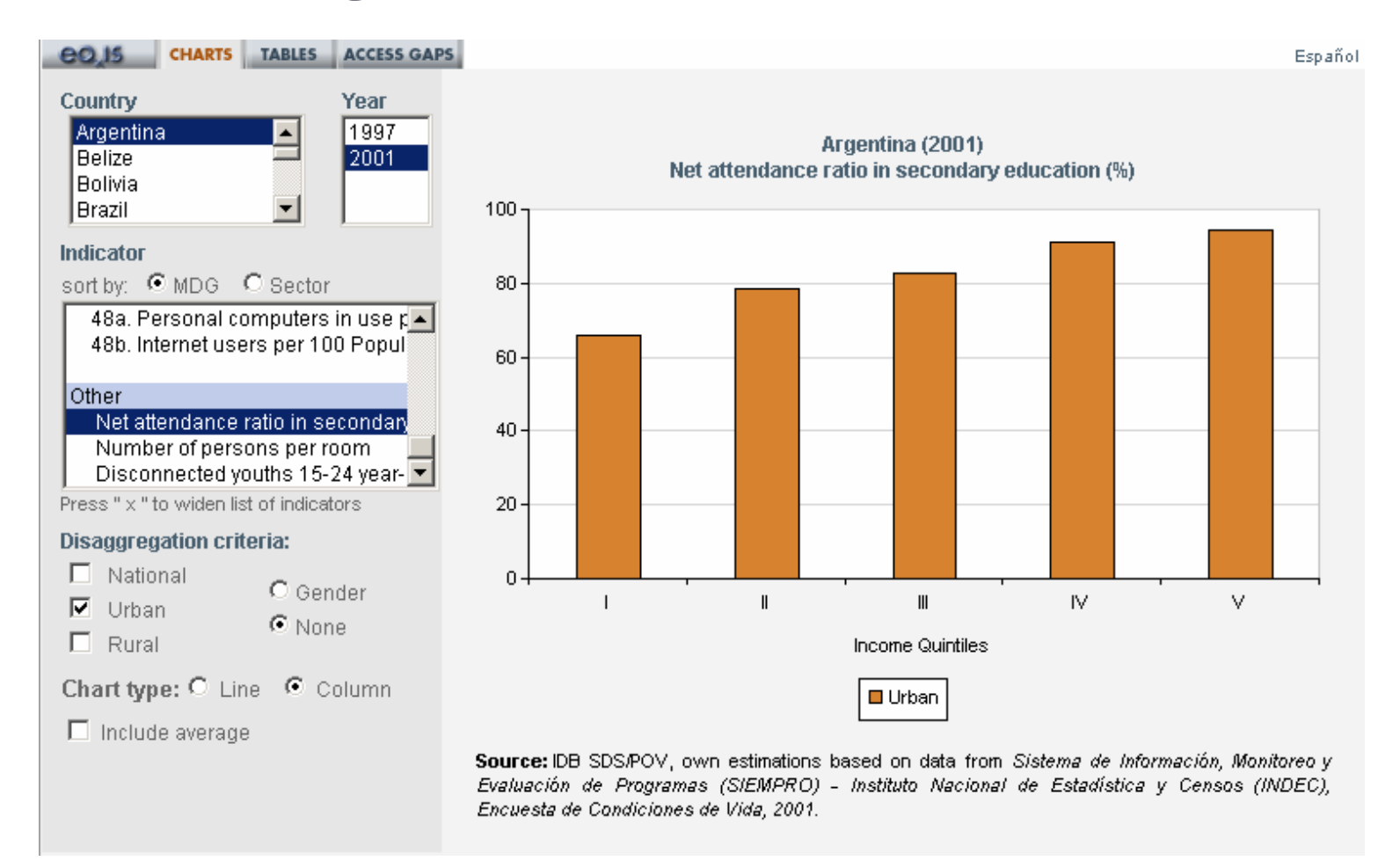

## In  $\Xi \boxdot$   $\angle i \infty$  users can view information through charts generated selecting different criteria:

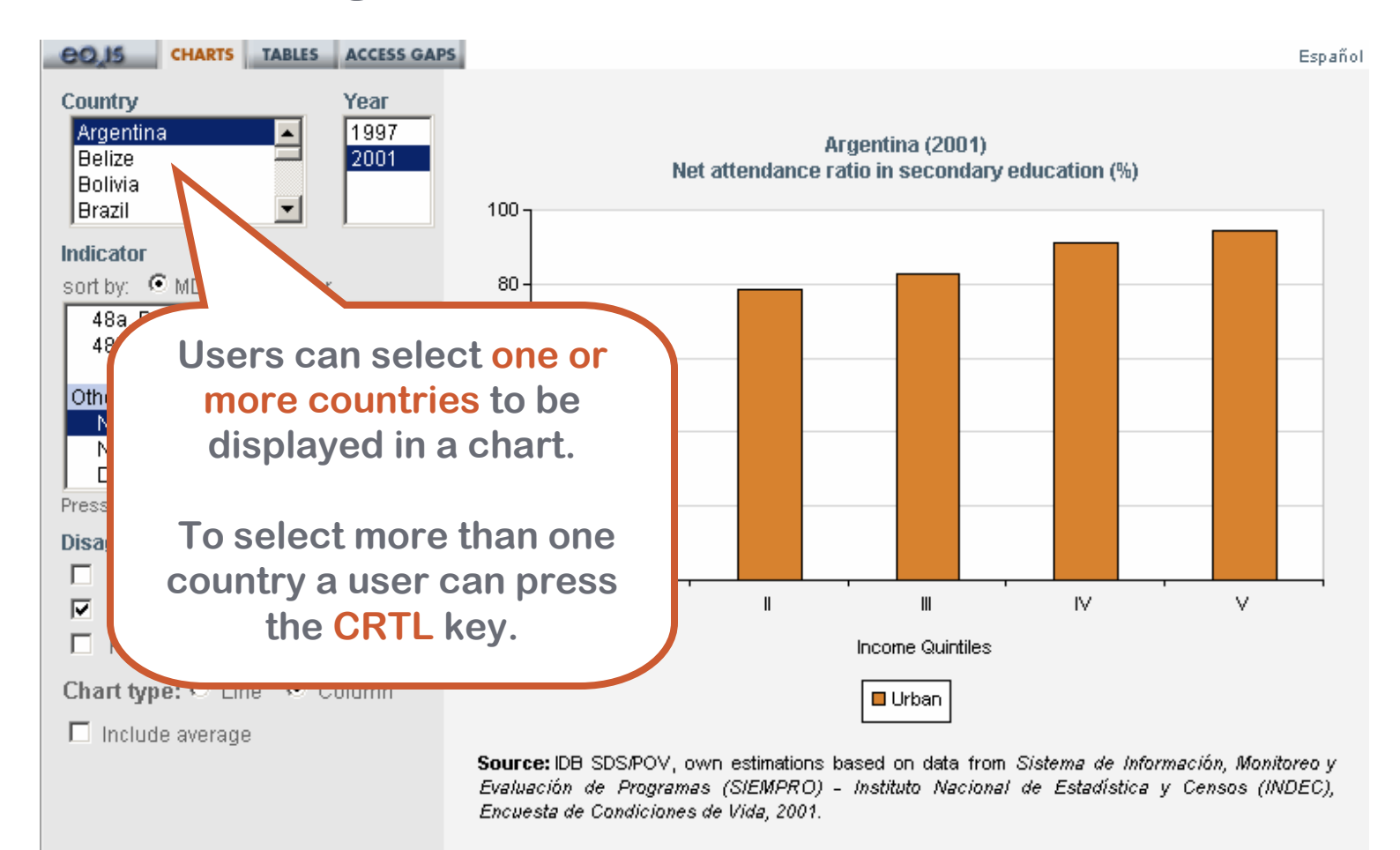

## In  $\Xi \boxdot \bigvee$  is users can view information through charts generated selecting different criteria:

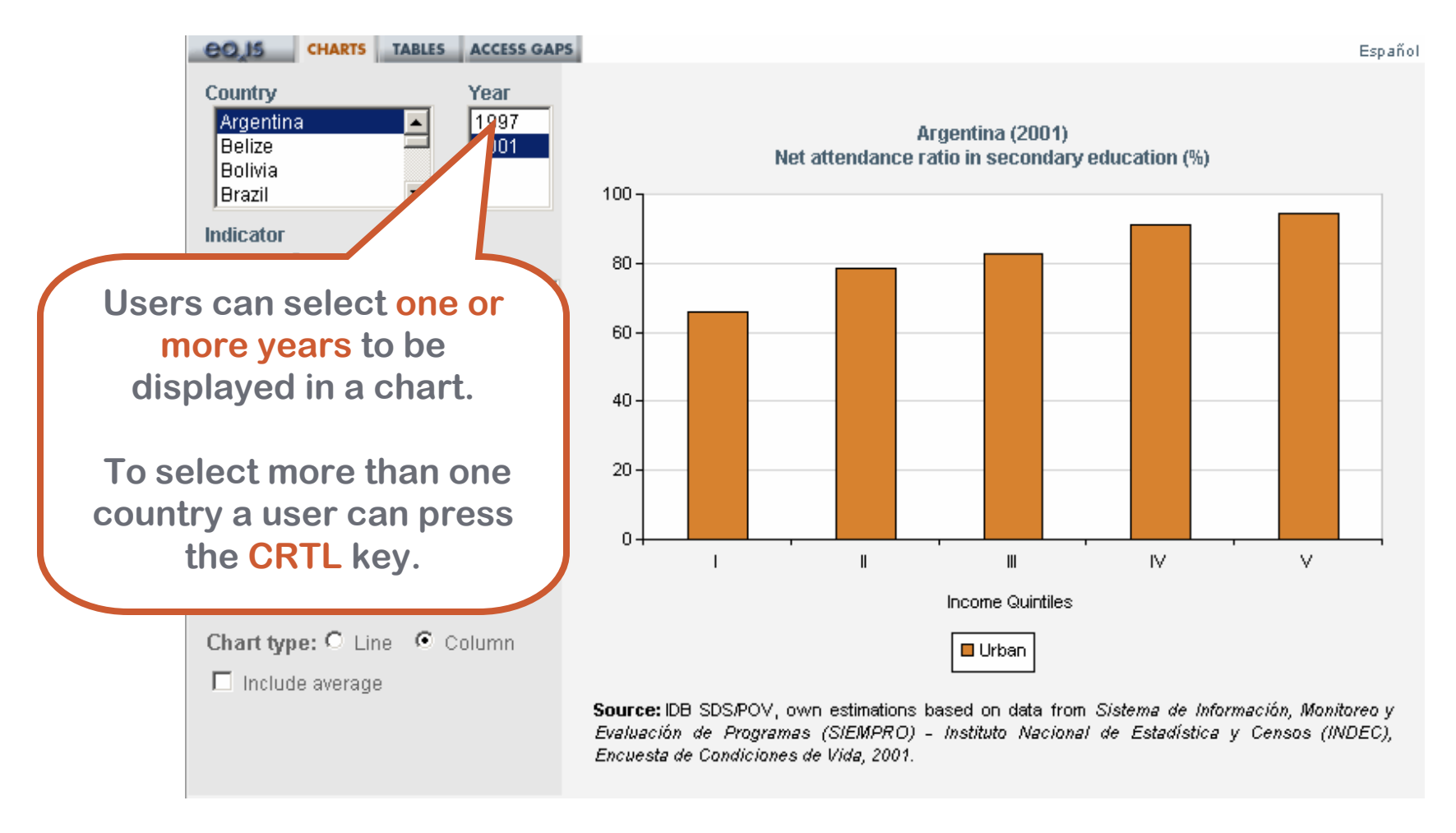

## In  $\Xi \boxdot \bigvee$  is users can view information through charts generated selecting different criteria:

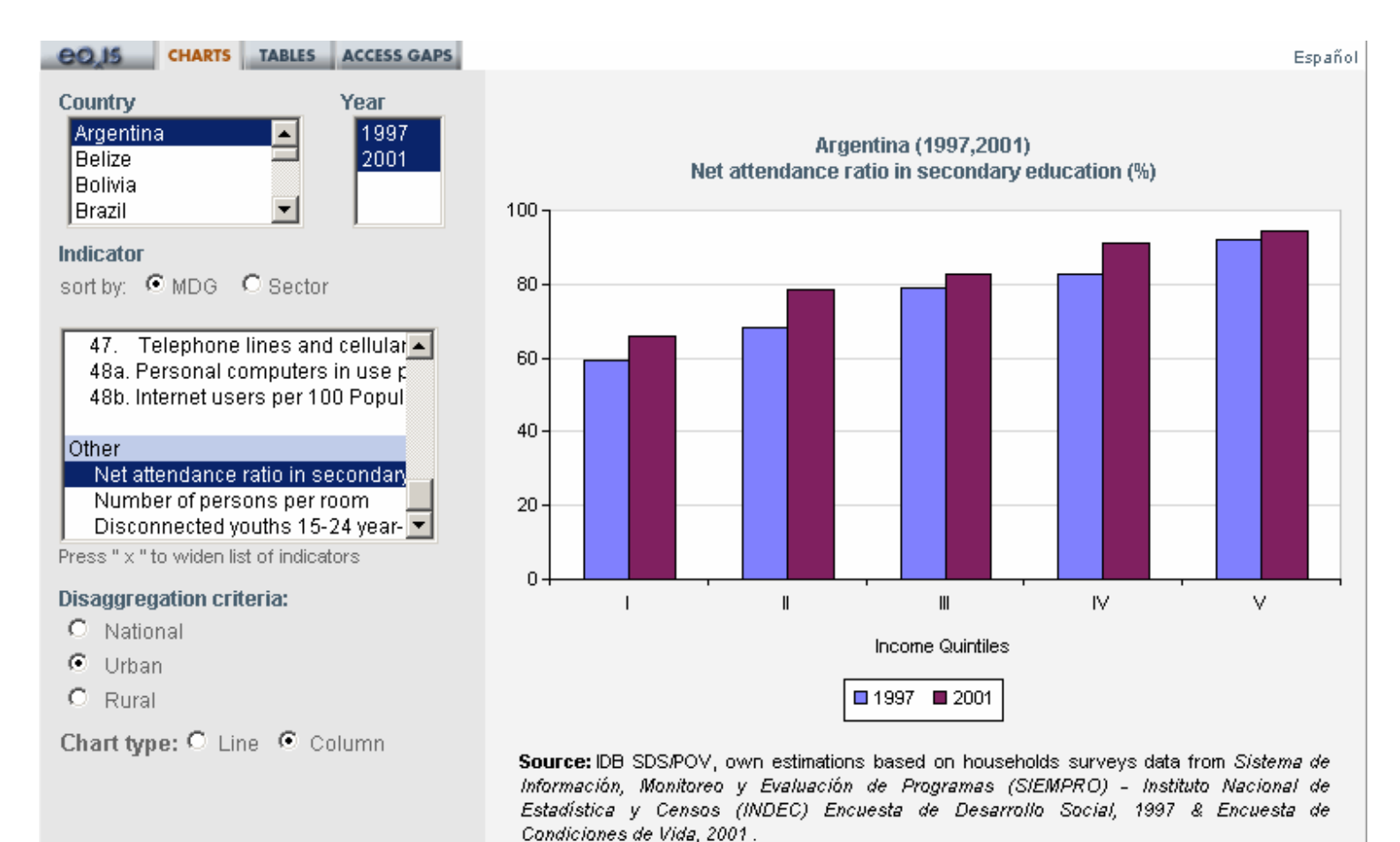

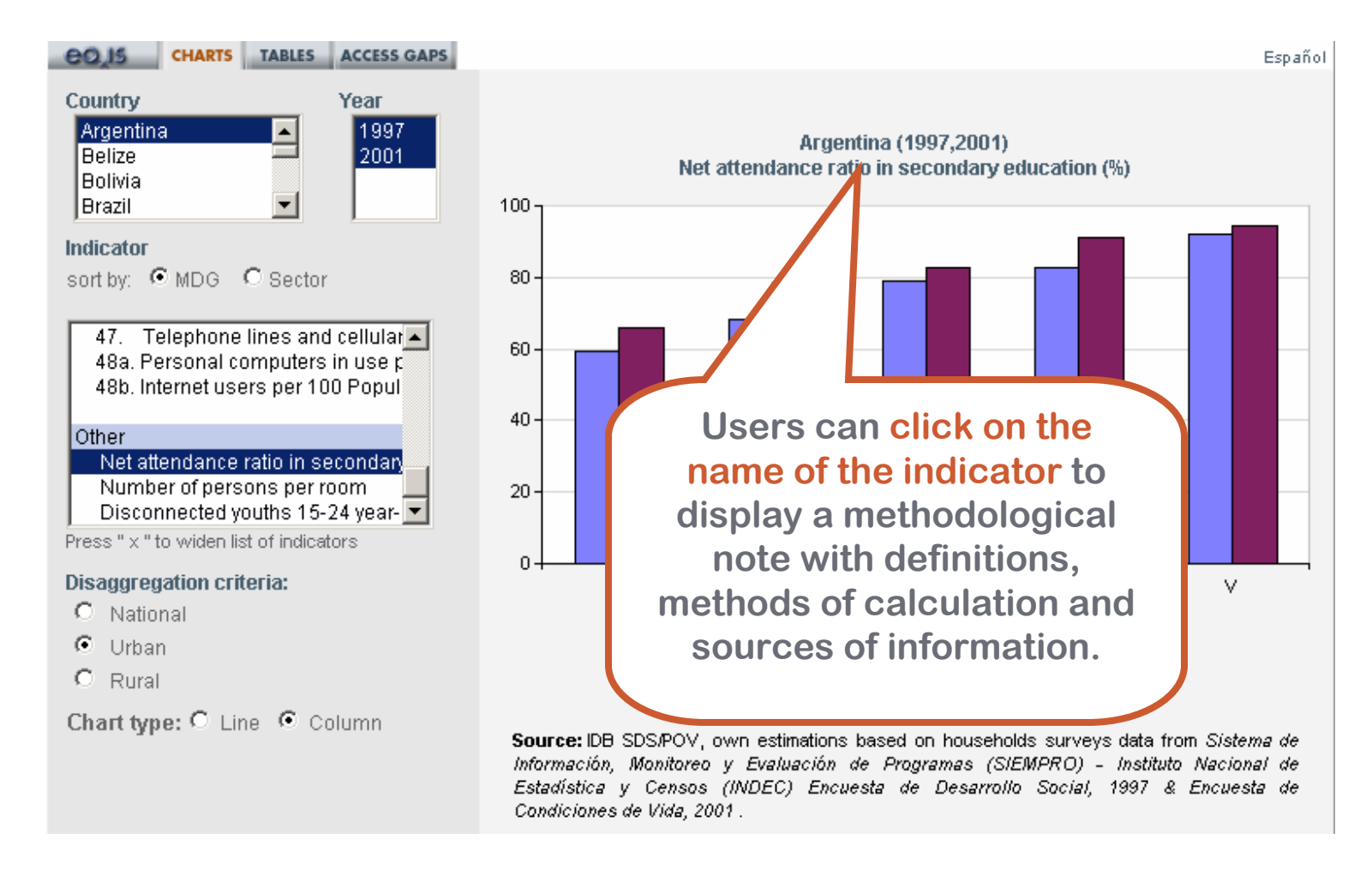

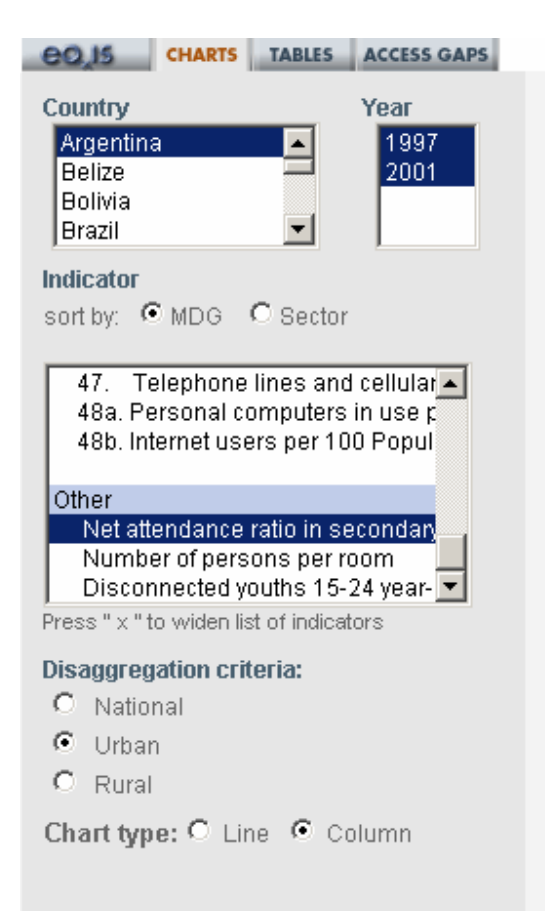

### Argentina (19 Net attendance ratio in sed

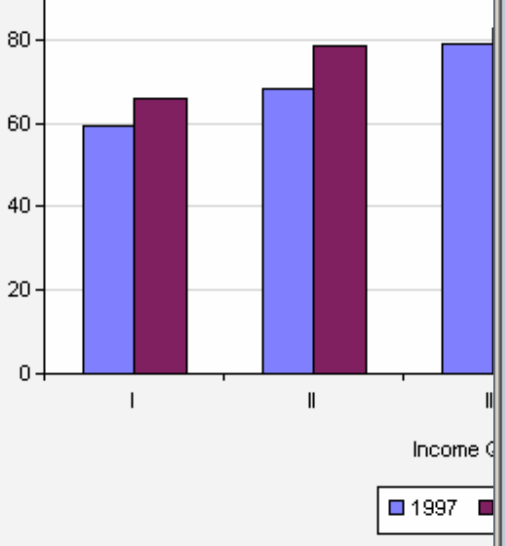

 $100 -$ 

#### Net attendance ratio in secondary education (%)

Goal 2. Achieve universal primary education

Target 3. Ensure that, by 2015, children everywhere, boys and girls alike, will be able to complete a full course of primary schooling

#### Definition:

Net enrolment ratio in secondary education is the ratio of the number of students of official school age (as defined by the national education system) who are enrolled in secondary school, expressed as a percentage of the total population in the official secondary school age.

#### Method of computation:

Numerator. People between 12 and 17 years of age attending between the seventh and ninth grade of the EGB primary level; or the seventh grade of the primary (not reformed level); or between the first and third grade of the "polimodal" secondary level; or between the first and fifth grade of the secondary (not reformed) level. Denominator. People between 12 and 17 years of age. Expressed as a percentage.

#### Source:

IDB SDS/POV, own estimations based on data from Sistema de Información, Monitoreo y Evaluación de Programas (SIEMPRO) - Instituto Nacional de Estadística y Censos (INDEC), Encuesta de Desarrollo Social, 1997 & Encuesta de Condiciones de Vida, 2001.

Source: IDB SDS/POV, own estimations based on households surveys data from Sistema de Información, Monitoreo y Evaluación de Programas (SIEMPRO) - Instituto Nacional de Estadística y Censos (INDEC) Encuesta de Desarrollo Social, 1997 & Encuesta de Condiciones de Vida, 2001.

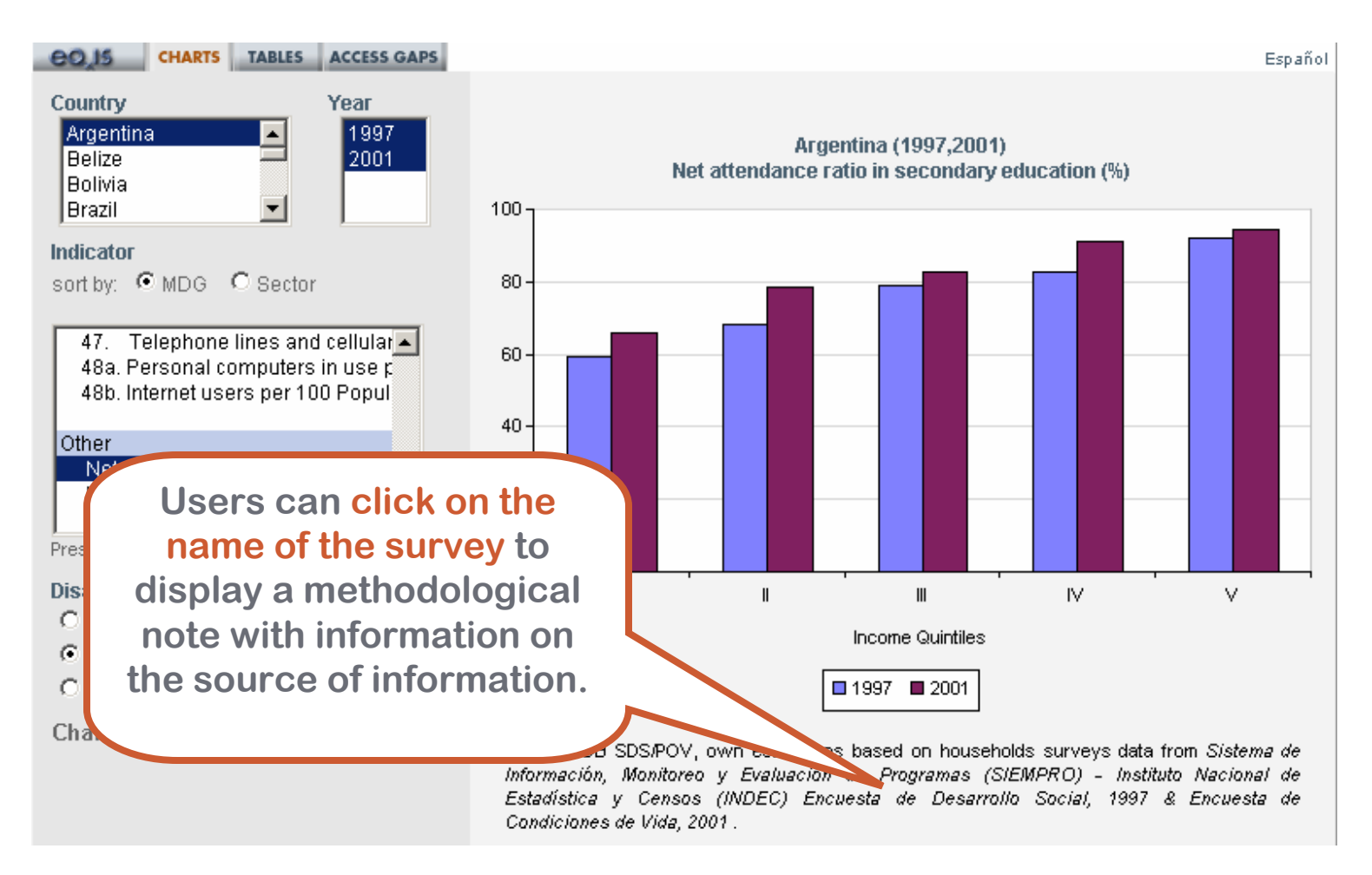

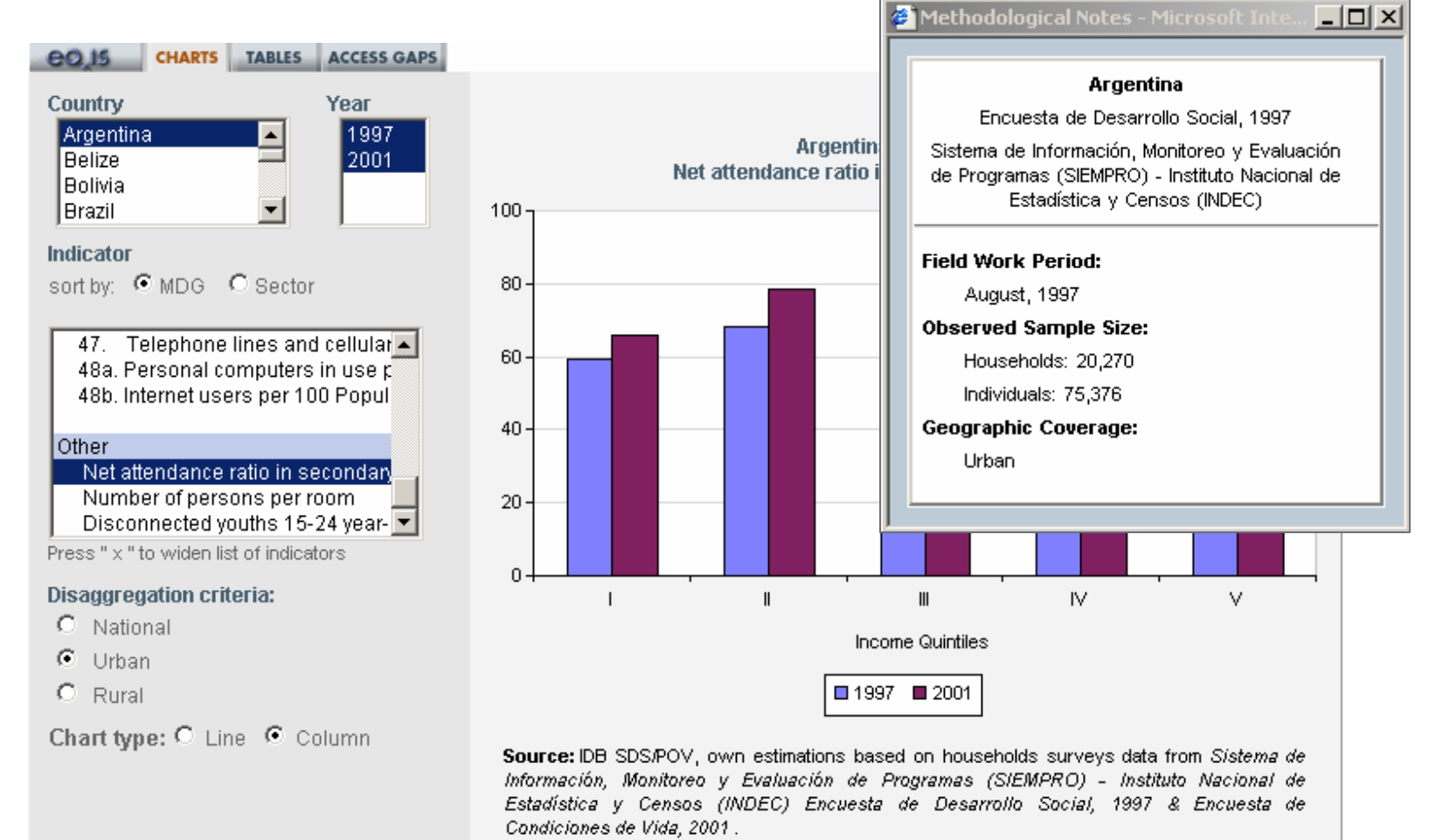

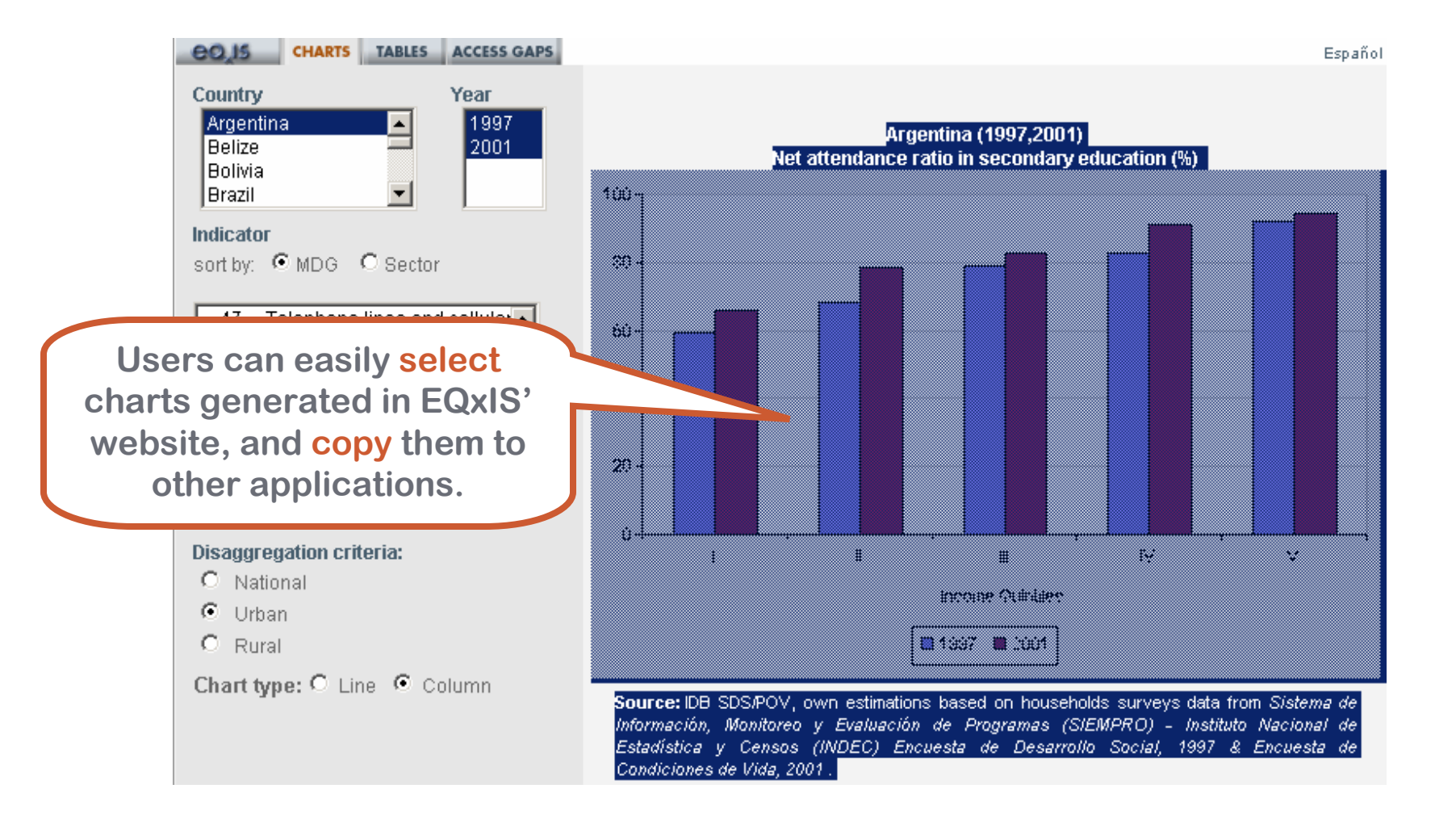

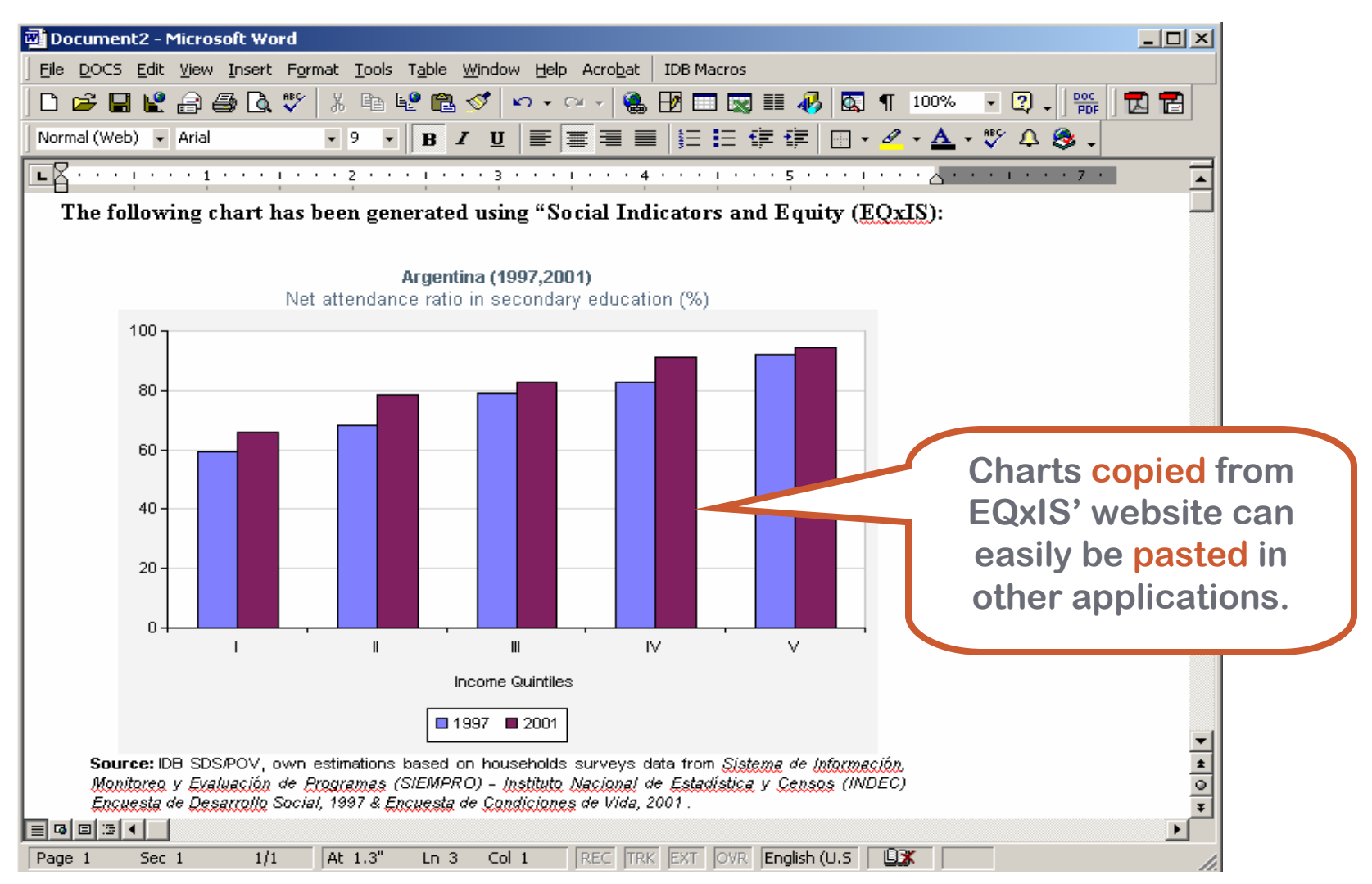

**eQJ5** 

Year:

|Other

#### **CHARTS TABLES ACCESS GAPS** Español Country: Chile  $\vert \textbf{v} \vert$ Information disaggregated by area and income for Chile (2003) Total **I** Urban| Rural  $\vert$  2003  $\vert$ Quintile **Quintile Indicator** Quintile Totall **Total Total** Indicators: sort by C MDG C Sector Net attendance ratio 87.8 83.8 87.3 88.8 91.0 91.5 88.6 84.2 89.5 89.4 91.3 91.5 82.8 81.2 82.8 81.4 82.2 89.4 in secondary education (%) 48a. Personal computers in u: -48b. Internet users per 100 Pc - Male 87.2 83.0 87.2 88.5 90.1 90.5 88.2 83.7 89.7 89.3 90.2 90.8 81.2 78.7 80.5 82.7 79.4 87.4 Net attendance ratio in secon - Female 88.4 84.6 87.4 89.1 91.8 92.4 89.1 84.6 89.2 89.5 92.5 92.3 84.5 83.8 85.3 80.0 85.2 91.4 Number of persons per room Proportion of children under a Disconnected youths 15-24 y(▼ 88.0 83.7 87.6 88.9 90.9 91.7 88.7 83.9 89.6 89.5 91.4 91.6 83.2 82.3 83.0 81.5 82.0 89.6 - Non-indigenous Press " x " to widen list of indicators - Indigenous 2<mark>.84.1</mark> 83.7 85.3 92.0 82.8 <mark>87.7</mark> 88.2 87.3 86.8 89.2 84.5 80.8 78.6 82.1 81.2 83.6 86.0  $1 \nightharpoonup$  Decimal places Source: IDB SDS/POV, own estimations from Ministerio de Planificación y Cooperación. (MIDEPLAN), Encuesta de □ View statistics of significance Caracterización Socioeconómica Nacional. Notes: Similarly, users can easily select

 tables generated in EQxIS' website, and <mark>copy</mark> them to other applications.

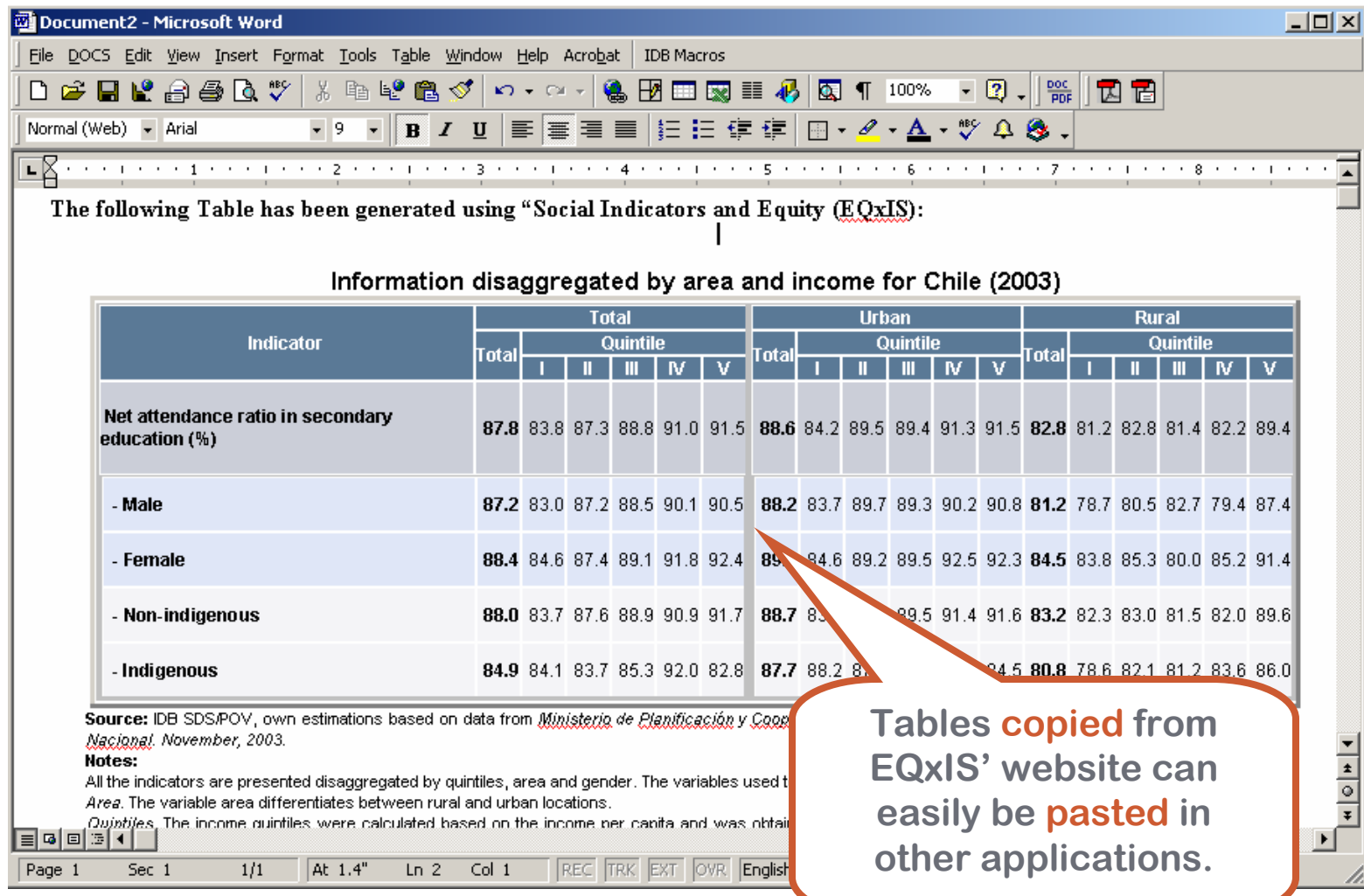

# 三品XIS contains information on statistics of significance:

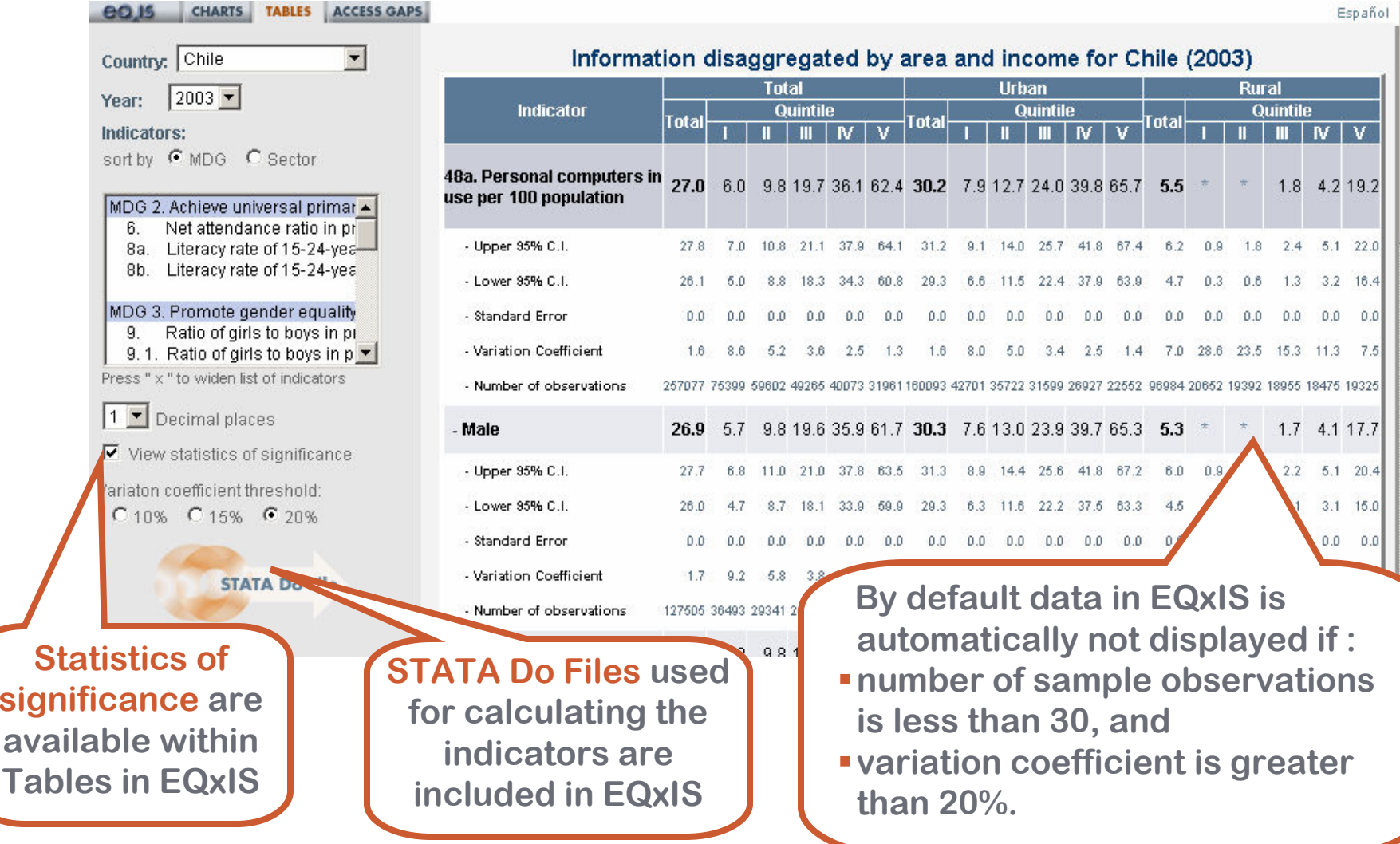

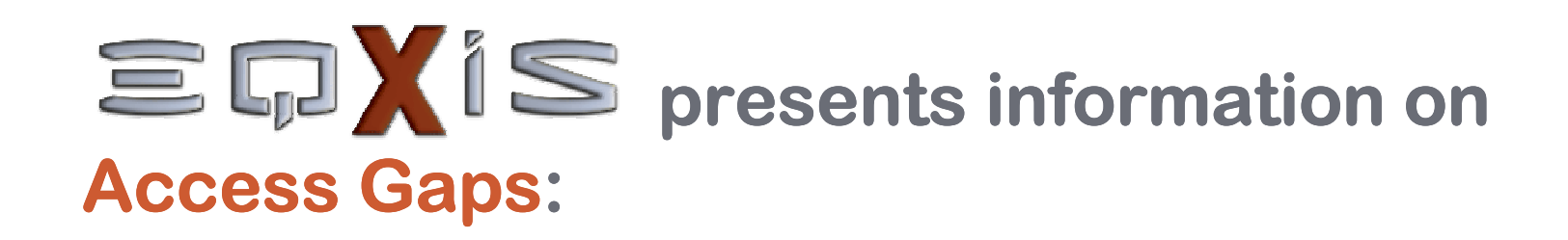

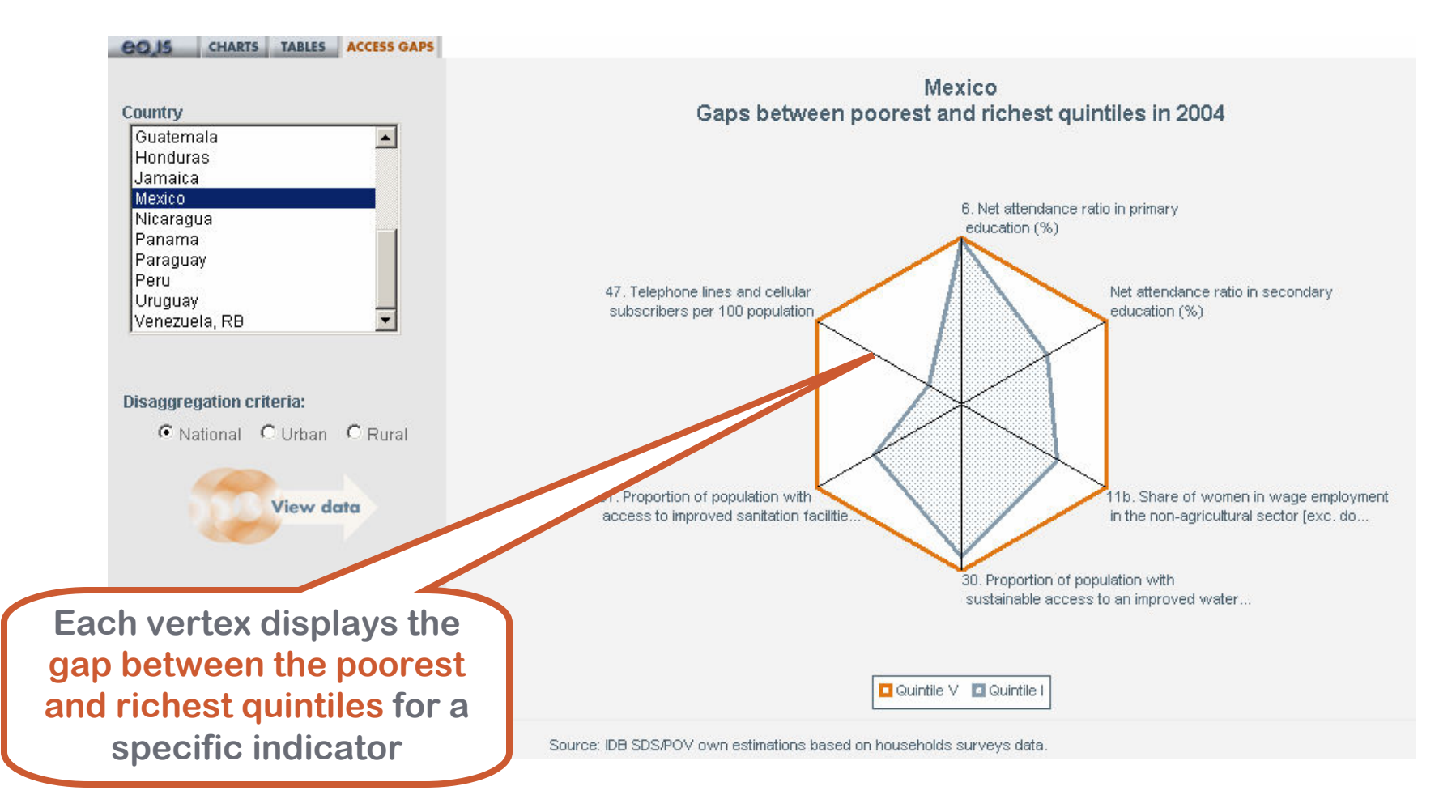